# **EXPRESIONES LÓGICAS. Parte 2**

I. Gracia, P. García, A. López Junio, 2023

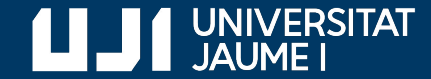

**#ProDigital**

### Más de una condición

**navideño.py**

...

día = int(input('Introduce el día del cumpleaños: '))

mes = int(input('Introduce el mes del cumpleaños: '))

# ¿Nació el día de Navidad?

¿Podemos combinar la comparación del día y la del mes?

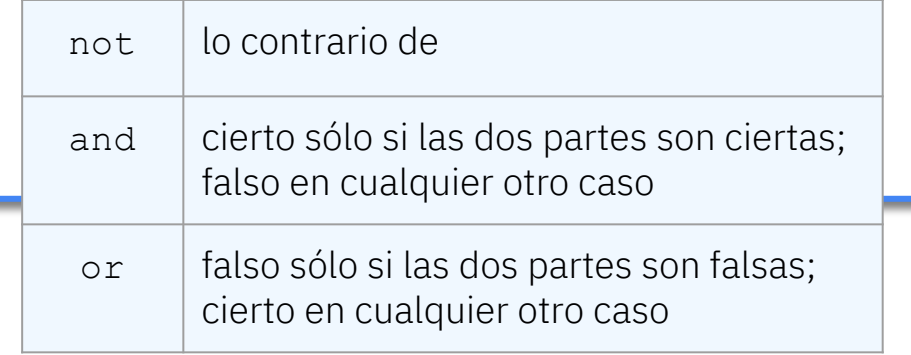

### Más de una condición

**navideño.py**

día = int(input('Introduce el día del cumpleaños: '))

mes = int(input('Introduce el mes del cumpleaños: '))

# ¿Nació el día de Navidad?

print(f';Nació en Navidad? { día == 25 and mes == 12 }');

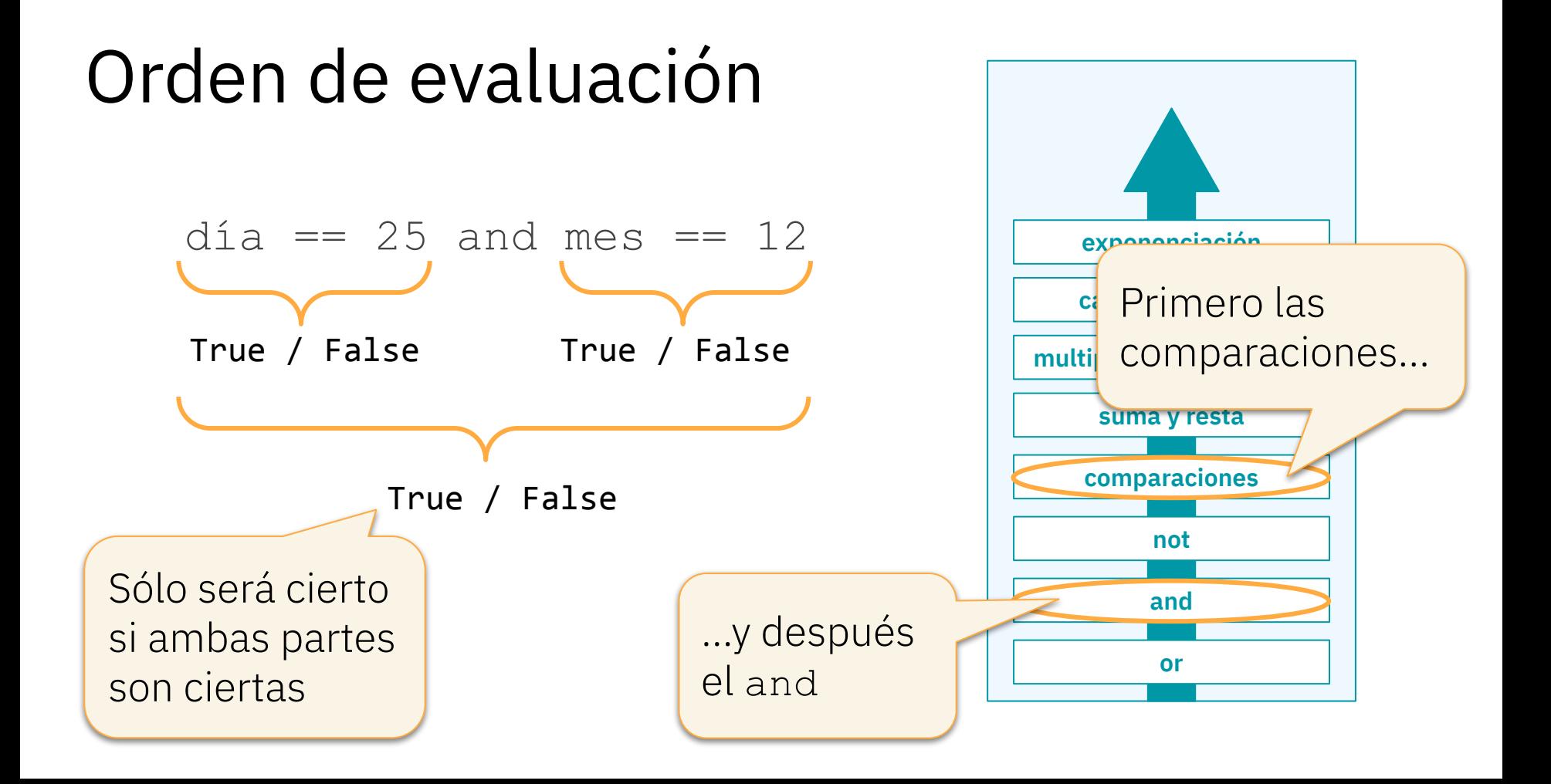

### Ejemplo de evaluación

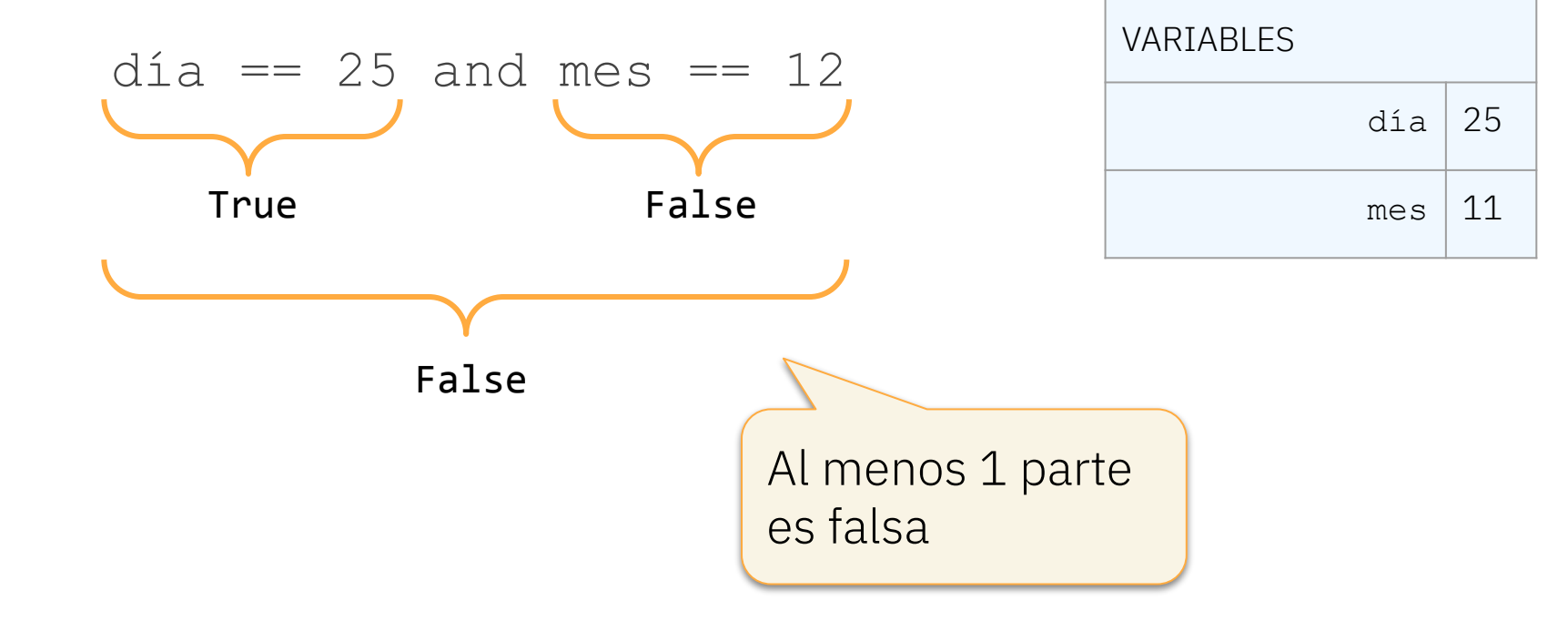

### Combinar condiciones

¿Nació el día de Año Nuevo?

$$
día == 1 and mes == 1
$$

Sólo será cierta si ambas variables tienen el valor 1

día and mes  $== 1$ 

Cuidado, lo que hay a ambos lados del and debe ser de tipo lógico

#### Combinar condiciones

¿Nació el día de Navidad o el día de Año Nuevo?

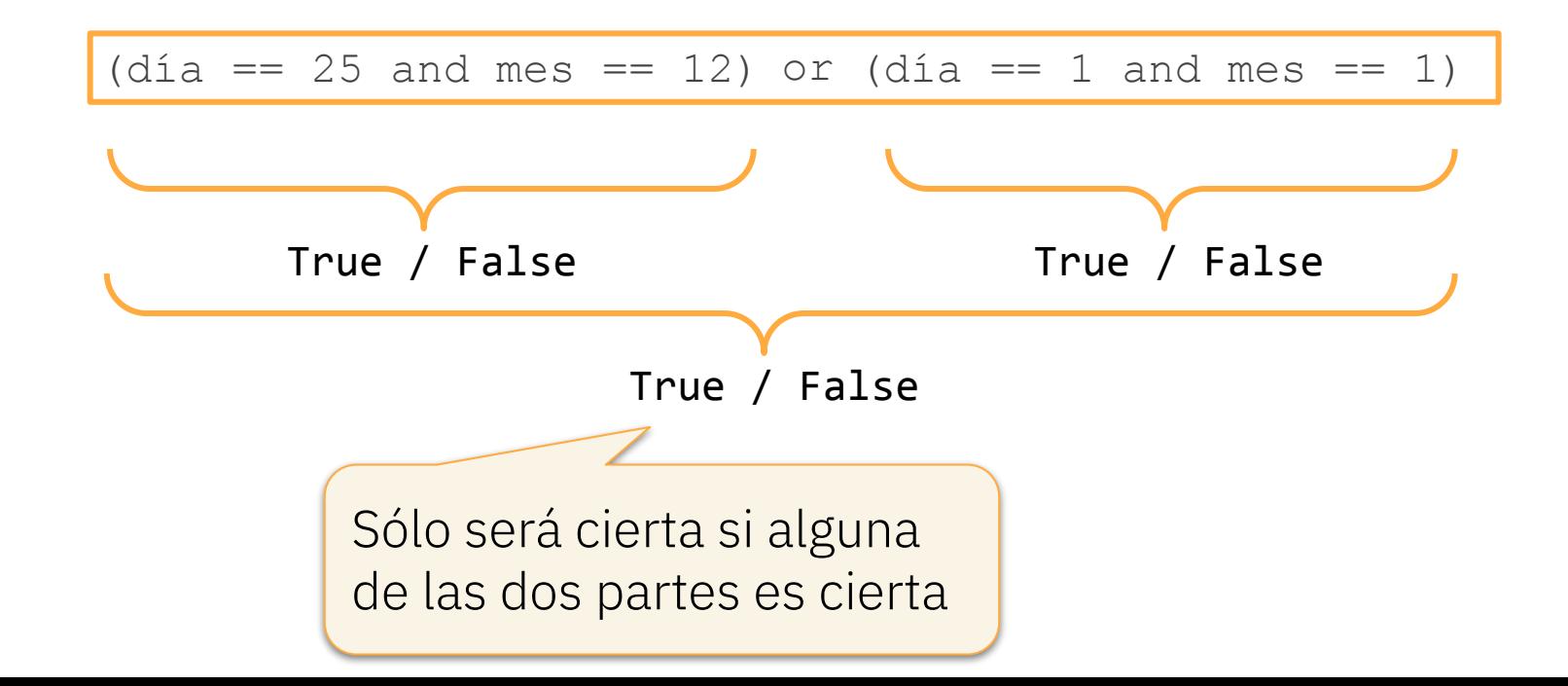

#### Orden de evaluación

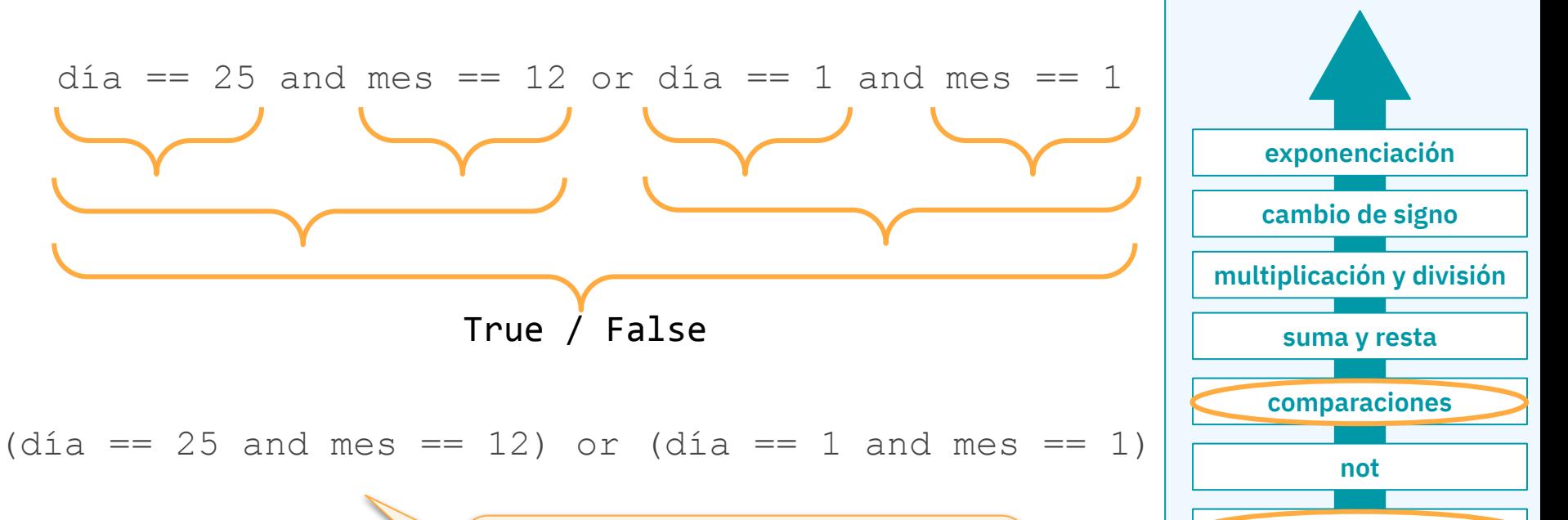

**and**

**or**

Paréntesis no necesarios, pero... ¡dan claridad!

### Negación de una condición

¿Nació en el segundo trimestre del año?

mes  $>= 4$  and mes  $<= 6$ 

¿Nació en cualquier trimestre del año excepto el segundo?

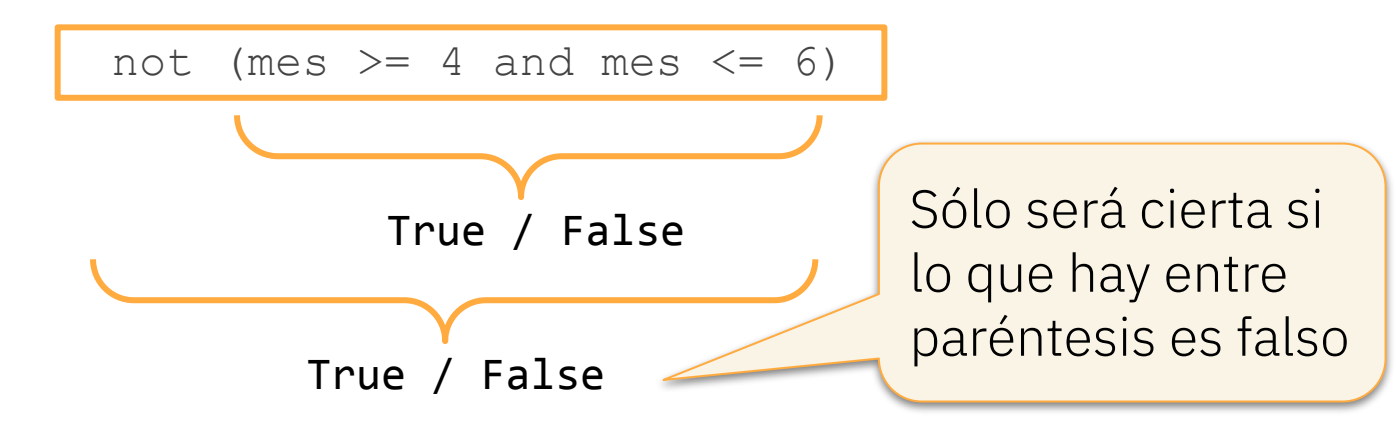

#### Expresiones equivalentes

#### ¿Nació en el segundo trimestre del año?

mes  $>= 4$  and mes  $<= 6$ 

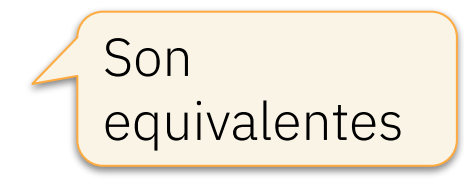

 $4 \leq$  mes and mes  $\leq$  6

¿Nació en cualquier trimestre del año excepto el segundo?

not (mes  $>= 4$  and mes  $<= 6$ )

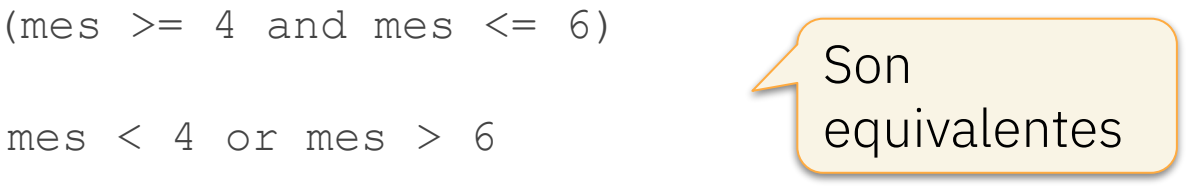

#### Secuencia de comparaciones

¿A qué equivale esta expresión en Python?

| Es válida                               | $4 \leq m \leq s \leq 6$ | Son<br>equivalentes |
|-----------------------------------------|--------------------------|---------------------|
| $4 \leq m \leq s$ and $m \leq s \leq 6$ | Son<br>equivalentes      |                     |

¿Y ésta?

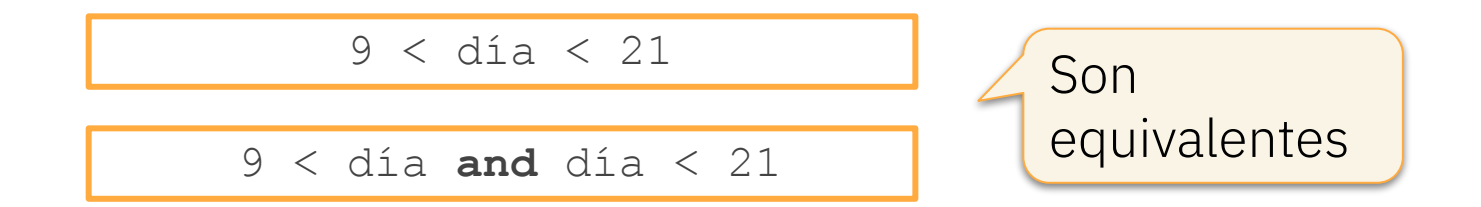

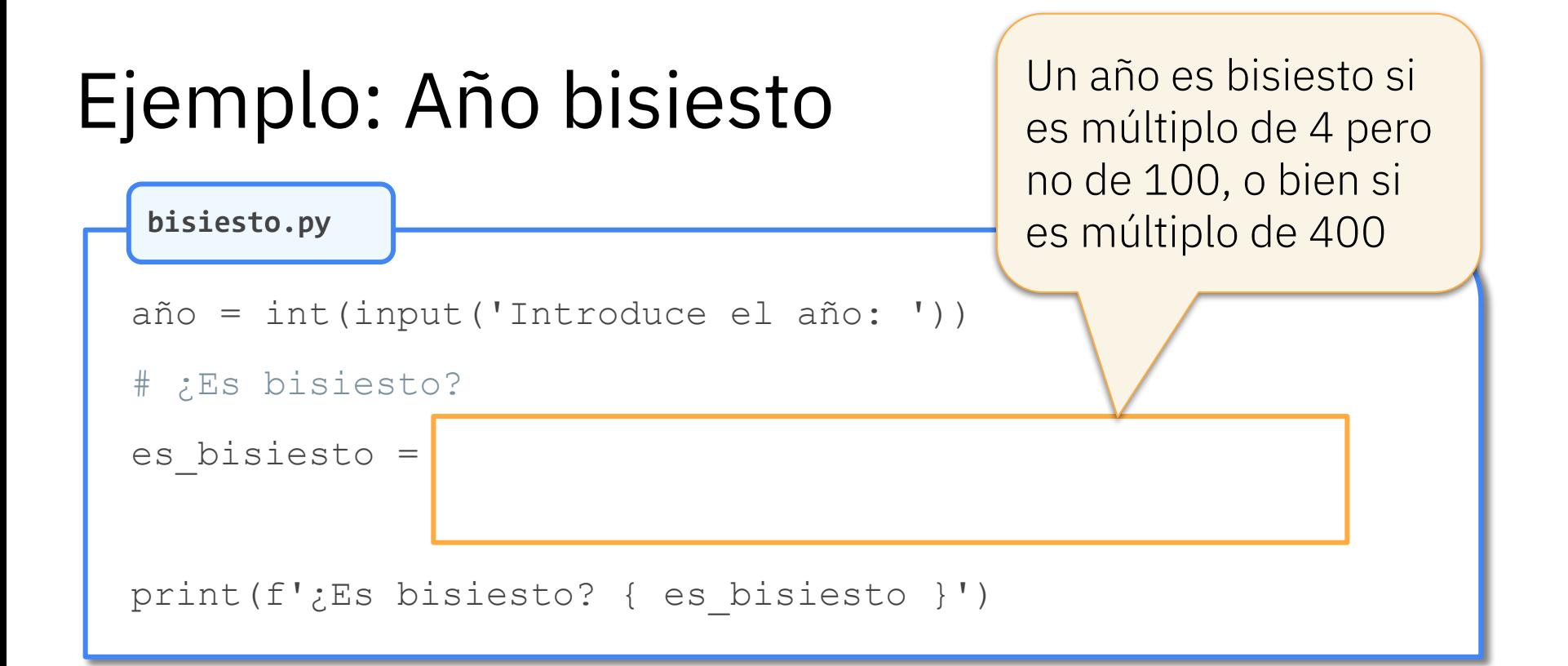

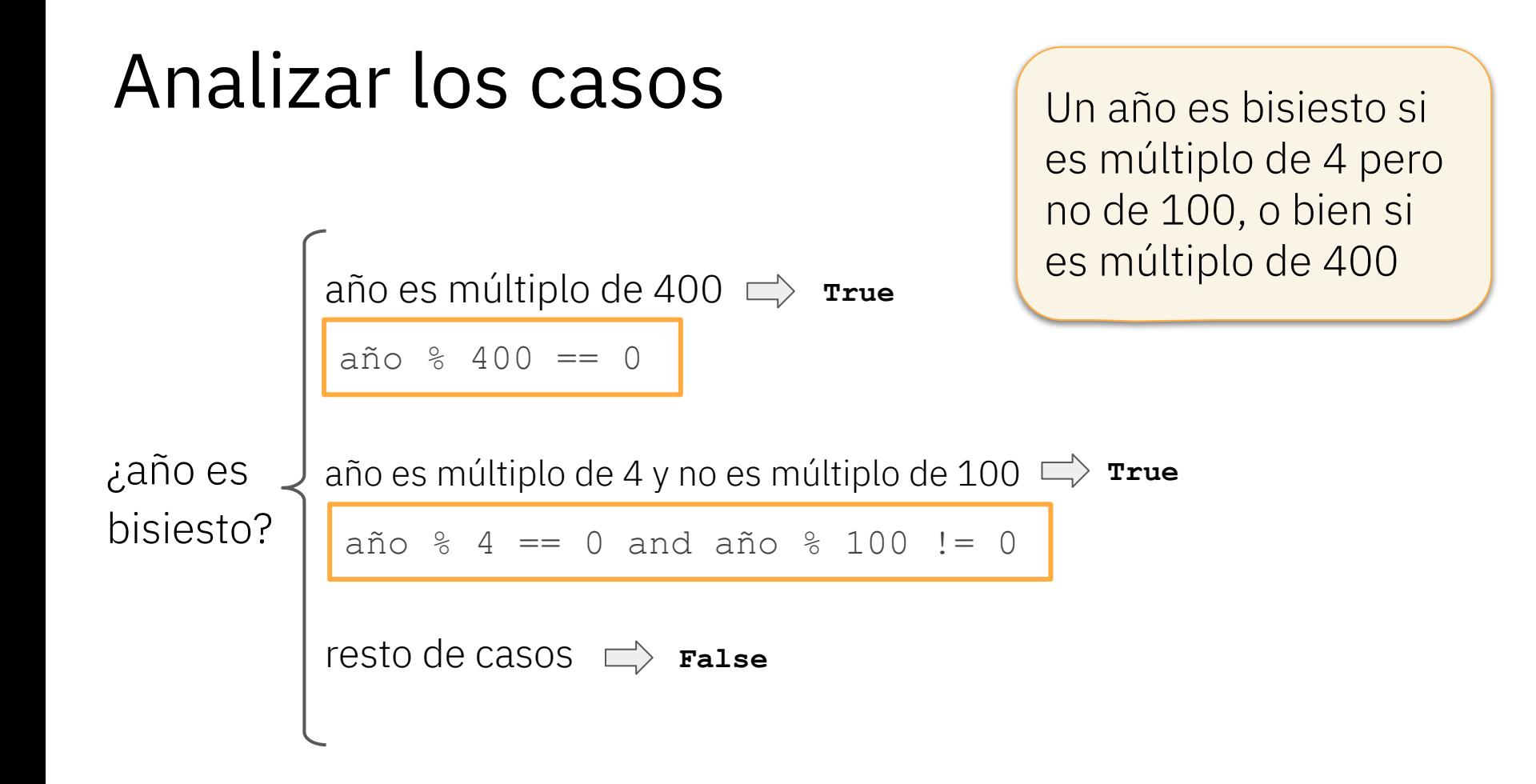

#### Ejemplo: Año bisiesto

```
año = int(input('Introduce el año: '))
```

```
# ¿Es bisiesto?
```
**bisiesto.py**

```
es_bisiesto = \int (año % 4 == 0 and año % 100 != 0) or \
   (año % 400 == 0)
```
print(f'¿Es bisiesto? { es\_bisiesto }')

### Ejemplo: Año bisiesto

**bisiesto.py**

año = int(input('Introduce el año: '))

```
# ¿Es bisiesto?
```
es\_bisiesto = (año % 4 == 0 and año % 100 != 0) or \  $(año % 400 == 0)$ 

print(f'¿Es bisiesto? { es\_bisiesto }')

Indica que la instrucción continúa en la siguiente línea

## Ejemplo de evaluación

¿Es bisiesto?

VARIABLES año 2500

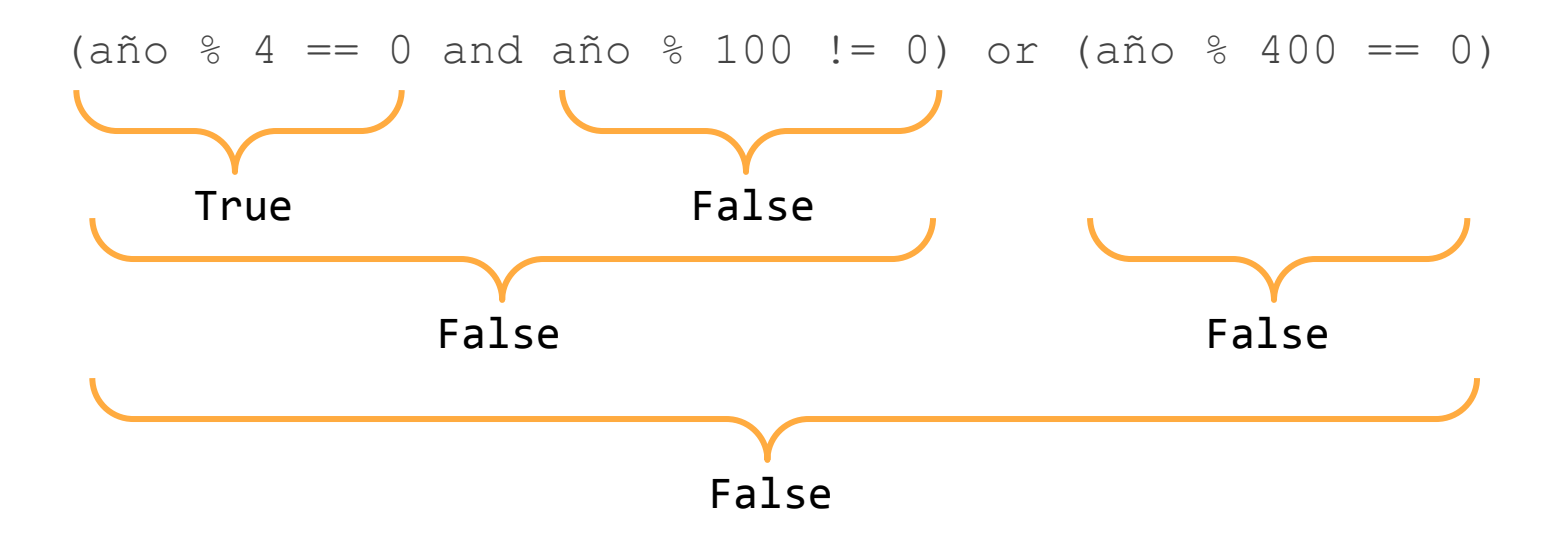

#### Isabel Gracia, Pedro García-Sevilla, Angeles López gracia@uji.es, pgarcia@uji.es, lopeza@uji.es

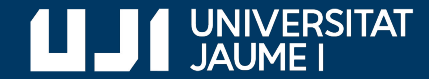

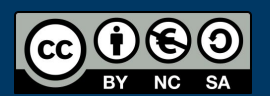

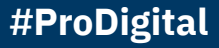